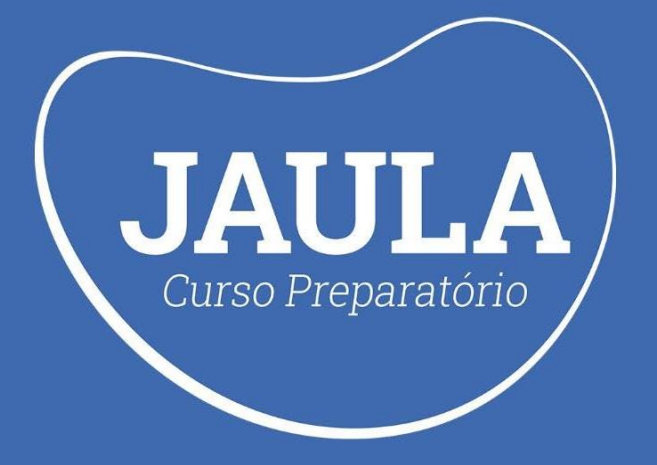

# **FICHA DE RESOLUÇÃO DE QUESTÕES**

# **INFORMÁTICA**

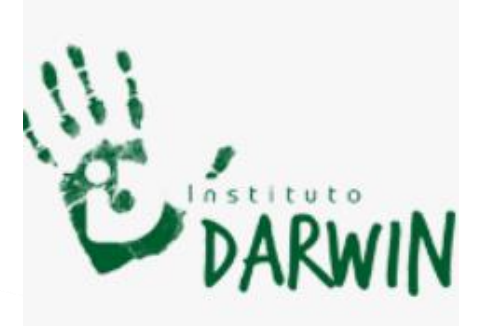

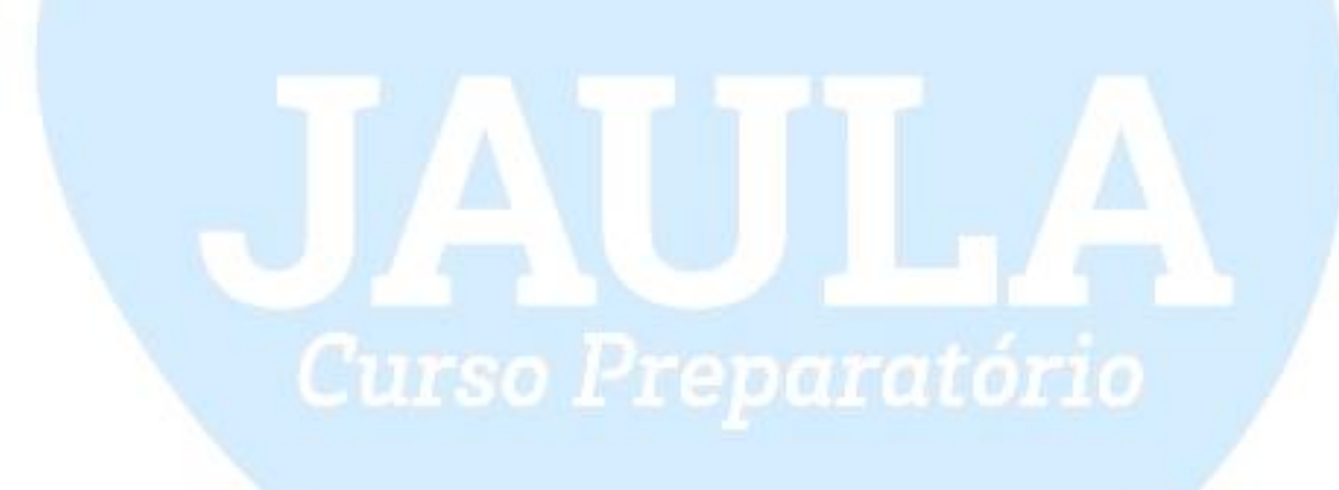

# **INFORMÁTICA**

### **Questão 01**

O sistema operacional de um computador é considerado o programa mais importante que nele pode ser instalado. É ele que possibilita que o usuário comande todas as funções da máquina. Dentre esses comandos existem os chamados "atalhos" que nada mais são do que combinações de teclas que promovem certas ações. Para que um usuário possa desfazer uma ação executada, considerando o programa office, ele deverá usar o atalho:

 $A)Ctrl + Z$  $B)Ctrl + D$  $C)$ Shift + F2  $D)Ctrl + E$ 

#### **Questão 02**

Assinale V para verdadeiro e F para falso sobre as sentenças, abaixo.

I. Freeware: é o mesmo que gratuito. Você pode usar todas as funções do programa sem restrições. Mas o tempo de uso pelo usuário é limitado.

II. Shareware: o programa possui algumas limitações em relação ao acesso das funções ou limite de tempo de utilização, geralmente, contado em dias, a partir do momento que o software é instalado. Para ter acesso a essas ferramentas bloqueadas ou usar por tempo indeterminado, o usuário é obrigado a comprar ele.

III. Adware: É gratuito porem o programa tem publicidade nele de forma que o usuário é obrigado a ter contato com aquele anúncio todas as vezes que utilizá-lo. A propaganda só é retirada mediante a um pagamento por parte do cliente.

IV. Open Soure: os programas open source, são, totalmente, gratuitos e sem restrições aos usuários e possuem o código fonte de programação acoplada a eles. Isso significa que qualquer pessoa pode alterar as funções do programa sem a necessidade de nenhum tipo de pagamento aos criadores.

 $A)F - V - V - V.$  $B$ )V – F – F – F.

- $C)F V V F.$
- $D)V F V F$ .

#### **Questão 03**

As informações processadas nos computadores são compostas por caracteres, sendo que cada caractere, representado por 0 ou 1, é chamado de:

A)Megabyte.

B)Kilobyte.

C)Byte.

D)Bit.

#### **Questão 04**

A memória do computador é um conjunto de memórias. O elemento desse conjunto que é constituído por pequenos dispositivos de armazenamento existentes no interior dos processadores, com o propósito de

armazenar individualmente dados, instruções ou endereço, é o(a): A)barramento. B)memória cache. C)registrador. D)memória primária.

#### **Questão 05**

As memórias \_\_\_\_\_ são do tipo \_\_\_\_ não perdem seu conteúdo quando desenergizadas, possuem uma \_\_\_\_ velocidade de acesso e são utilizadas para armazenamento das informações do usuário. Estas são divididas em três outros grupos: Memórias magnéticas, ópticas e eletrônicas.

Marque a alternativa que preenche de maneira correta e respectiva as lacunas acima.

A)Secundárias/ não volátil/ menor. B)Primárias/ volátil/ menor.

C)Secundárias/ volátil / maior.

D)Primárias / não volátil / maior.

#### **Questão 06**

Avalie os dispositivos de computador abaixo:

I. Disco rígido.

- II. Mouse.
- III. Modem.
- IV. Pendrive.

V. Teclado.

Quantos podem ser utilizados tanto para entrada quanto para a saída de dados?

A)1.

B)2.

 $C$  $3$ .

D)4.

## **Questão 07**

No contexto das telas/monitores de computadores de uso geral, assinale a opção que apresenta a resolução, em pixels, associada ao termo Full HD.

A)1024 x 768.

B)1280 x 1024. C)1280 x 720.

D)1920 x 1080.

### **Questão 08**

Os documentos criados em um computador com Microsoft Windows normalmente são gravados em uma pasta chamada Documentos do HD ou SSD, ou em outra pasta selecionada pelo usuário. Para evitar a perda do documento caso ocorram falhas graves nesses dispositivos de armazenamento, é aconselhável manter um backup do documento em um pen drive ou HD externo, por exemplo. Estando duas janelas do Windows abertas, lado a lado, sem documentos selecionados, uma com a pasta Documentos do HD e outra com a unidade de pen drive, para copiar um arquivo da pasta Documentos para o pen drive basta

A)pressionar as combinações de teclas CTRL + X e  $CTRL + V.$ 

B)manter pressionada a tecla SHIFT e arrastar o arquivo da janela da pasta Documentos para a janela do pen drive.

C)arrastar o arquivo da janela da pasta Documentos para a janela do pen drive.

D)pressionar as combinações de teclas CTRL + C e CTRL + V.

## **Questão 09**

Em relação a mala direta do Microsoft Word é incorreto afirmar.

A)O documento principal que contém o texto básico, é o mesmo em todos os documentos de saída.

B)A lista de destinatários é um banco de dados que contém as informações que podem ser mescladas com os documentos de saída.

C)O texto em um documento de saída pode ser o mesmo em todos os documentos de saída, mas você pode aplicar formatação em documentos específicos.

D)A lista de destinatários é um arquivo de banco de dados do Microsoft Access ou uma planilha do Power Point.

#### **Questão 10**

Os termos Animação e Transição são usados frequentemente em aplicativos dedicados à apresentação de slides.

Assinale a afirmativa correta a respeito das funções associadas a esses termos em alguns desses aplicativos. A)Quando utilizados no PowerPoint e no Impress, são termos sinônimos, pois não há diferenças significativas entre as funções a eles associadas.

B)O PowerPoint não usa o termo Transição em sua interface.

C)O Impress não usa o termo Transição em sua interface.

D) A Animação aplica-se a elementos específicos de um slide.

#### **GABARITO**

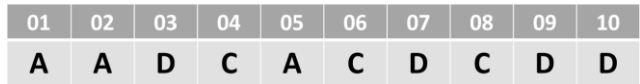